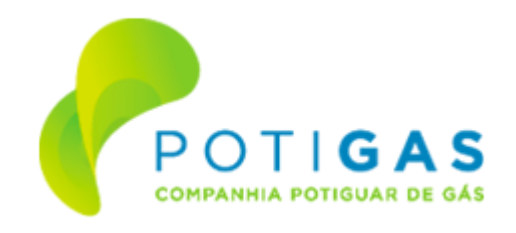

## **COMPANHIA POTIGUAR DE GÁS - POTIGÁS COMISSÃO PERMANENTE DE LICITAÇÃO**

## **TERMO DE ADJUDICAÇÃO/HOMOLOGAÇÃO**

Atendidas as exigências legais da Lei Federal nº13.303/2016, do Regulamento Interno de Licitações e Contratos (RILC) da POTIGÁS e dispositivos previstos no Edital do **PREGÃO ELETRÔNICO Nº 90001/2024** (Processo Administrativo – SEI Nº [05359020-505.000079/2023-63\)](https://sei.rn.gov.br/sei/controlador.php?acao=protocolo_visualizar&id_protocolo=27080879&id_procedimento_atual=27080879&infra_sistema=100000100&infra_unidade_atual=110003680&infra_hash=843840dab542130e53a77a75b0cf844d5e42e58d81fe4c8dc50b17214b02e312b5b63e7a486073fc558dfb75c8a79f32b904cb99946546245226568fd197e86a751ebbe9e4e32fbc45e3eced0efeb76f2a1d7f2cce9d4bca1c60ffe038c6e2d2), cujo objeto é a contratação de empresa especializada na prestação de **SERVIÇOS CONTINUADOS DE MANUTENÇÃO PREVENTIVA E CORRETIVA DE AR CONDICIONADO**, incluindo os materiais e equipamentos necessários à manutenção, bem como os serviços de instalação e desinstalação em aparelhos de ar condicionado tipo Split (Hi-Wall, Piso-Teto e Cassete) para atender as necessidades da POTIGÁS, conforme especificações e quantitativos constantes no edital e em seus anexos (SEI Nº [24414331](https://sei.rn.gov.br/sei/controlador.php?acao=protocolo_visualizar&id_protocolo=28083347&id_procedimento_atual=27080879&infra_sistema=100000100&infra_unidade_atual=110003680&infra_hash=e80899da5cc9630b5eb1e2e59e9eefef80304411ba60cf2f98413e6330be676cb5b63e7a486073fc558dfb75c8a79f32b904cb99946546245226568fd197e86a751ebbe9e4e32fbc45e3eced0efeb76f2a1d7f2cce9d4bca1c60ffe038c6e2d2)), e em conformidade com as atribuições que nos são conferidas, na forma do Estatuto Social da Companhia, **ADJUDICAMOS** e **HOMOLOGAMOS** a presente licitação, consoante com o que determina o inciso VI do artigo 143 do RILC da POTIGÁS, de acordo com o relatório emitido pelo Pregoeiro da POTIGÁS (SEI Nº [25026466\)](https://sei.rn.gov.br/sei/controlador.php?acao=protocolo_visualizar&id_protocolo=28949076&id_procedimento_atual=27080879&infra_sistema=100000100&infra_unidade_atual=110003680&infra_hash=89ce46ef7e59a02c5fed52a737b25d0876b05c5b0fa2538a6304d1cf922eba45b5b63e7a486073fc558dfb75c8a79f32b904cb99946546245226568fd197e86a751ebbe9e4e32fbc45e3eced0efeb76f2a1d7f2cce9d4bca1c60ffe038c6e2d2), que declara:

> **a)** como **VENCEDORA** dos **GRUPOS 01 (Itens 01 a 16) e GRUPO 02 (Itens 17 a 25)** do presente certame, a empresa **ECOAR CLIMATIZAÇÃO E ENGENHARIA LTDA** inscrita no CNPJ Nº 40.017.836/0001-13, que apresentou os melhores lances para os referidos grupos, no valor de **R\$ 72.828,00 (setenta e dois mil, oitocentos e vinte e oito reais)** para **GRUPO 01** e **R\$ 16.743,13 (dezesseis mil, setecentos e quarenta e três reais e treze centavos)** para **GRUPO 02**, totalizando **R\$ 89.571,13 (oitenta e nove mil quinhentos e setenta e um reais e treze centavos)**, conforme consta na ATA (SEI Nº [22682118](https://sei.rn.gov.br/sei/controlador.php?acao=protocolo_visualizar&id_protocolo=25727738&id_procedimento_atual=27080879&infra_sistema=100000100&infra_unidade_atual=110003680&infra_hash=5917953e591f70340bcb8e7cd2b06e3e2d46447f0048f3d902e6a0a93462a537b5b63e7a486073fc558dfb75c8a79f32b904cb99946546245226568fd197e86a751ebbe9e4e32fbc45e3eced0efeb76f2a1d7f2cce9d4bca1c60ffe038c6e2d2)) e nos TERMOS DE JULGAMENTO DO PREGÃO ELETRÔNICO (SEI Nº [25025729](https://sei.rn.gov.br/sei/controlador.php?acao=protocolo_visualizar&id_protocolo=28947718&id_procedimento_atual=27080879&infra_sistema=100000100&infra_unidade_atual=110003680&infra_hash=3c417a24476c627a96b50daf736c9e15f66f634d4acaa2cf26f85f075402fb22b5b63e7a486073fc558dfb75c8a79f32b904cb99946546245226568fd197e86a751ebbe9e4e32fbc45e3eced0efeb76f2a1d7f2cce9d4bca1c60ffe038c6e2d2) e [25025757\)](https://sei.rn.gov.br/sei/controlador.php?acao=protocolo_visualizar&id_protocolo=28947942&id_procedimento_atual=27080879&infra_sistema=100000100&infra_unidade_atual=110003680&infra_hash=2db621ccabbc4d4a037b00a3bf63732373209b24bfd7f66c26456cdff6181cc7b5b63e7a486073fc558dfb75c8a79f32b904cb99946546245226568fd197e86a751ebbe9e4e32fbc45e3eced0efeb76f2a1d7f2cce9d4bca1c60ffe038c6e2d2), gerados pelo sistema COMPRASNET.

Encaminhe-se este processo ao Pregoeiro para efetuar o registro no SIAI – WEB do TCE-RN, providenciar as publicações devidas e posterior envio à Gerência Administrativa e de Suprimentos para elaboração do respectivo instrumento contratual, com a empresa vencedora e arquivamento do presente certame.

## **Referência:** Processo nº 05359020-505.000079/2023-63 SEI nº 25373051

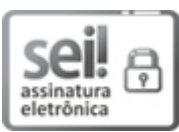

Documento assinado eletronicamente por **Alyne Valentim Muniz**, **Diretora Administrativa e Financeira**, em 14/03/2024, às 09:58, conforme horário oficial de Brasília, com fundamento no art. 4º do [Decreto](http://portalsei.rn.gov.br/arquivos/Dec.%20n%C2%BA%2027.685-2018%20-%20Institucionaliza%C3%A7%C3%A3o%20do%20SEI%20RN.pdf) nº 27.685, de 30 de janeiro de 2018.

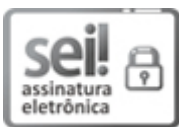

Documento assinado eletronicamente por **Dennis Falcon**, **Diretor Técnico e Comercial**, em 15/03/2024, às 09:41, conforme horário oficial de Brasília, com fundamento no art. 4º do [Decreto](http://portalsei.rn.gov.br/arquivos/Dec.%20n%C2%BA%2027.685-2018%20-%20Institucionaliza%C3%A7%C3%A3o%20do%20SEI%20RN.pdf) nº [27.685,](http://portalsei.rn.gov.br/arquivos/Dec.%20n%C2%BA%2027.685-2018%20-%20Institucionaliza%C3%A7%C3%A3o%20do%20SEI%20RN.pdf) de 30 de janeiro de 2018.

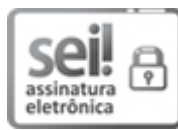

Documento assinado eletronicamente por **Marina Melo Alves**, **Diretora-Presidente**, em 18/03/2024, às 10:46, conforme horário oficial de Brasília, com fundamento no art. 4º do [Decreto](http://portalsei.rn.gov.br/arquivos/Dec.%20n%C2%BA%2027.685-2018%20-%20Institucionaliza%C3%A7%C3%A3o%20do%20SEI%20RN.pdf) nº 27.685, de 30 de [janeiro](http://portalsei.rn.gov.br/arquivos/Dec.%20n%C2%BA%2027.685-2018%20-%20Institucionaliza%C3%A7%C3%A3o%20do%20SEI%20RN.pdf) de 2018.

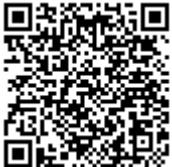

A autenticidade deste documento pode ser conferida no site [https://sei.rn.gov.br/sei/controlador\\_externo.php?](http://sei.rn.gov.br/sei/controlador_externo.php?acao=documento_conferir&id_orgao_acesso_externo=0) [acao=documento\\_conferir&id\\_orgao\\_acesso\\_externo=0,](http://sei.rn.gov.br/sei/controlador_externo.php?acao=documento_conferir&id_orgao_acesso_externo=0) informando o código verificador **25373051** e o código CRC **523EEC0B**.

Criado por hugo.ribeiro, versão 2 por hugo.ribeiro em 13/03/2024 14:44:15.